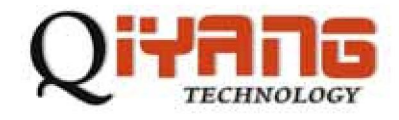

**V** 1.0

denote the control of the control of the control of the control of the control of the control of the control of

**2010** 7

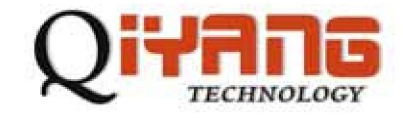

U-Boot 1.3.4 Yxx\_QY (Dec 1 2011 - 16:11:29)

denote the control of the control of the control of the control of the control of the control of the control of

DRAM: 64 MB

NAND: 128 MiB

DataFlash:AT45DB041

Nb pages: 2048

Page Size: 264

Size= 540672 bytes

Logical address: 0xD0000000

Area 0: D0000000 to D0003FFF (RO) Bootstrap

Area 1: D0004000 to D0007FFF Environment

Area 2: D0008000 to D0037FFF (RO) U-Boot

- In: serial
- Out: serial
- Err: serial

Net: QY macb0

MII\_PHYSID1:0x181

macb0: Starting autonegotiation...

macb0: Autonegotiation complete

macb0: link up, 100Mbps full-duplex (lpa: 0x45e1)

Hit any key to stop autoboot: 0

U-Boot>

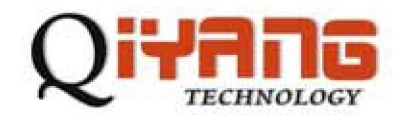

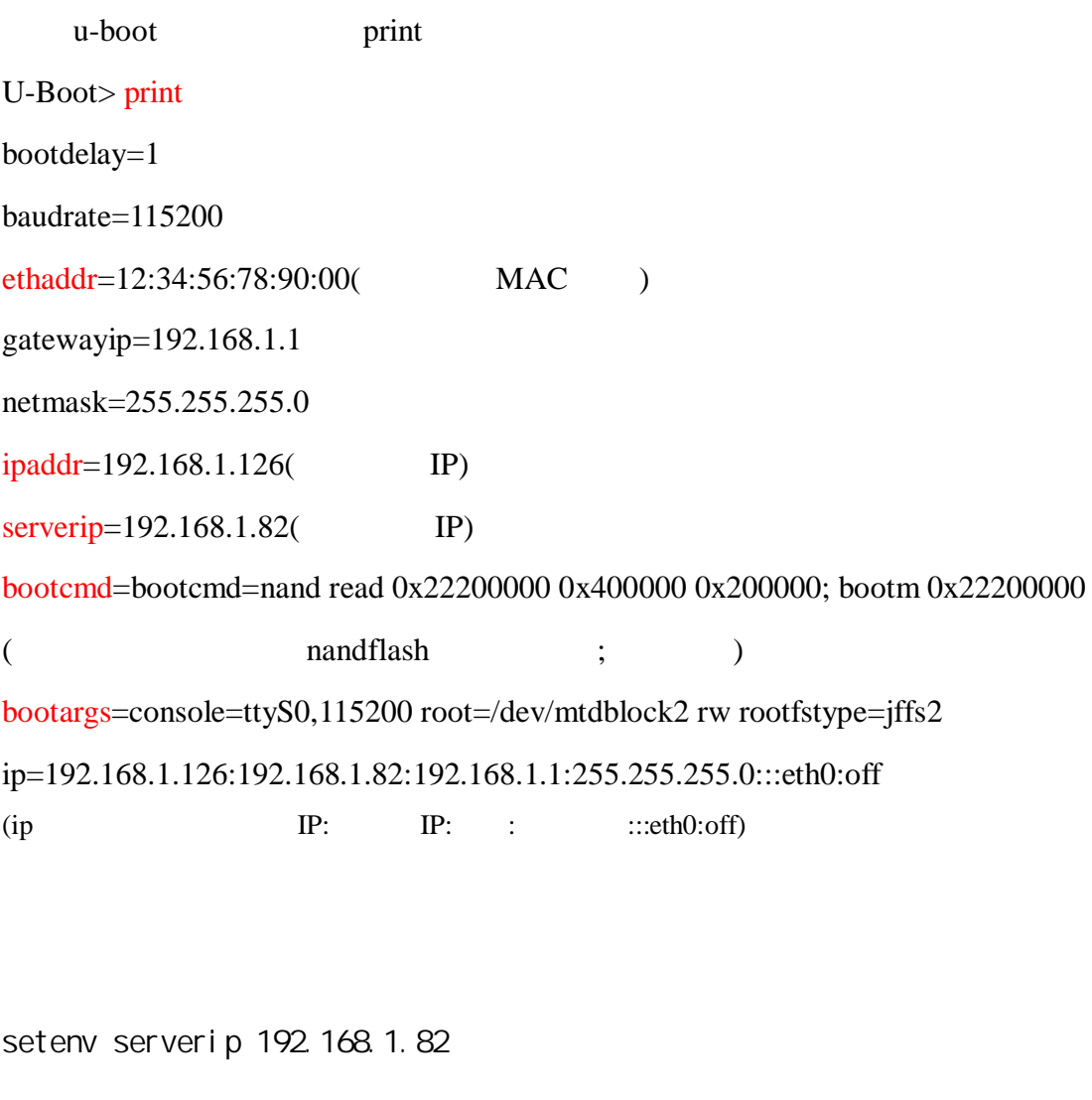

denote the control of the control of the control of the control of the control of the control of the control of

setenv ipaddr 192.168.1.126 (Fig. 0)

setenv ethaddr 12:34:56:78:90:00 arm MAC

saveenv (
and the same of the same of the same of the same of the same of the same of the same of the same of the same of the same of the same of the same of the same of the same of the same of the same of the same of the

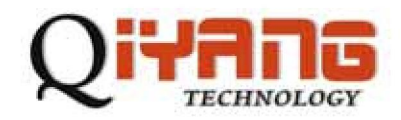

打开tftp服务器,如图:

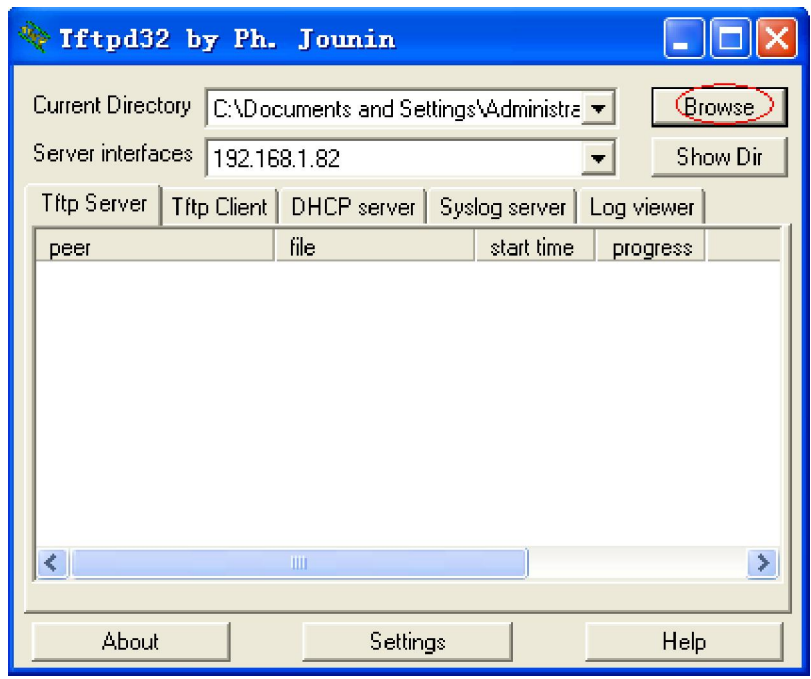

denote the control of the control of the control of the control of the control of the control of the control of

Browse tftp  $\qquad \qquad \text{if the } \qquad \text{``} \qquad \text{''}$ 

uboot

- 输入"run db"就可以更新uboot
- 输入"run cc"就可以擦除原来的uboot配置参数

" run dk"

 $^{\prime\prime}$  run df"

" run up" " run dk" " run df"

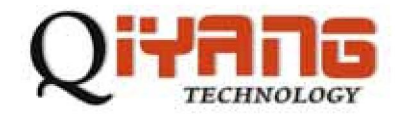

电话:**0571-87858811 / 87858822**

传真:**0571-89935912** 

支持:**0571-89935913** 

**E-MAIL**:**supports@qiyangtech.com** 

网址: **[http://www.qiyangtech.com](http://www.qiyangtech.com/)**

8 2 5

denote the control of the control of the control of the control of the control of the control of the control of

邮编:**310012**